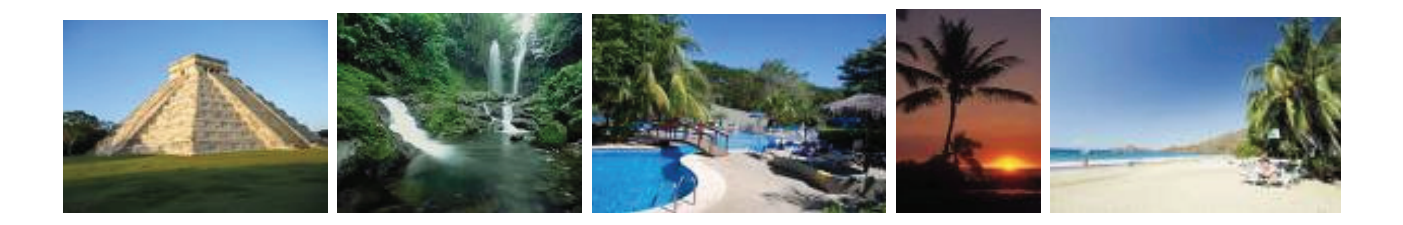

# Toronto - Mayan Riviera - Toronto

# February 20, 2010 7 nights

## Gran Bahia Principe Tulum Resort

Hotel Room - All inclusive \$1720 per person, double occupancy Plus \$283 tax per person

BONUS: Every 26<sup>th</sup> passenger is FREE! (dbl, plus tax) BONUS: Rate above includes Early Booking Bonus - book and pay in full by Oct. 31 otherwise add \$90 pp. BONUS: Book by Valentine's Day and save the service fee (value: \$500)! BONUS: Book by February 28, 2009 and the bride and groom receive a complimentary digital frame! BONUS: Book with Romantic Planet Vacations and receive a personalized wedding web-site! BONUS: Book with Romantic Planet Vacations and receive a free E-flyer to send out to your quests! BONUS: Book with Romantic Planet Vacations and receive a free personalized wedding web-site! BONUS: Book with Romantic Planet Vacations and utilize our expertise in destination weddings!

### SPACE MAY BE ON A REQUEST BASIS. Rates are subject to change until time of booking.

#### **GROUP CONDITIONS:**

A minimum of 10 adults constitutes for a Group Quote All Space is subject to availability at time of booking (At present no space is being held) For further details of our Terms and Conditions, please refer to our Romantic Planet Vacations Brochure

#### **Payment Schedule:**

**Initial Deposit Due:** \$150.00 per person (NON-REFUNDABLE) and \$500 in total for the group. **Final Payment Due:** 45 Days prior to Departure (Restrictions may apply on above payment schedule depending hotel)